# **snakescale**

*Release 0.8.0*

**Jan 01, 2019**

# **Contents**

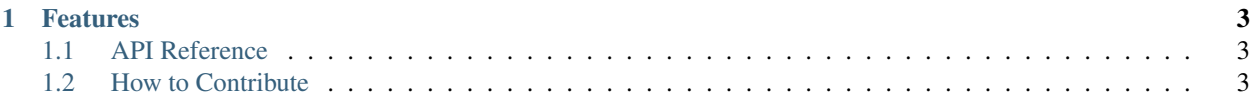

conda install -c bioconda snakemake snakescale

# CHAPTER 1

#### Features

<span id="page-6-0"></span>• Non-strict wrappers for the data pipelining language Snakemake

## <span id="page-6-1"></span>**1.1 API Reference**

### <span id="page-6-2"></span>**1.2 How to Contribute**

Pull requests, feature requests, and issues welcome!